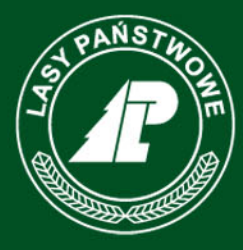

Państwowe Gospodarstwo Leśne **Lasy Państwowe** 

# **Zmiany warunków umów 2020**

**Podstawowe informacje dla Przedsiębiorców**

www.lasy.gov.pl

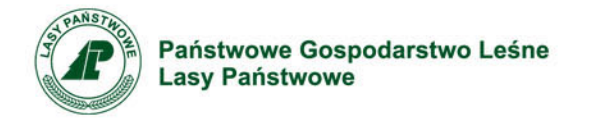

# **Podstawowe uregulowania**

Zarządzenie 29 z dnia 11 maja 2020 r. Dyrektora Generalnego Lasów Państwowych wprowadza możliwość zmian w treści umów zawartych w procedurze internetowych aukcji systemowych w aplikacji e-drewno na I półrocze 2020 roku.

Zmiany w umowach dotyczą możliwości wydłużenia ww. umów do dnia **30 września 2020 r**.

Akceptacja zmian w umowach dokonywana za pośrednictwem konta na Portalu Leśno-Drzewnym.

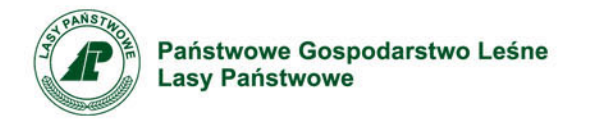

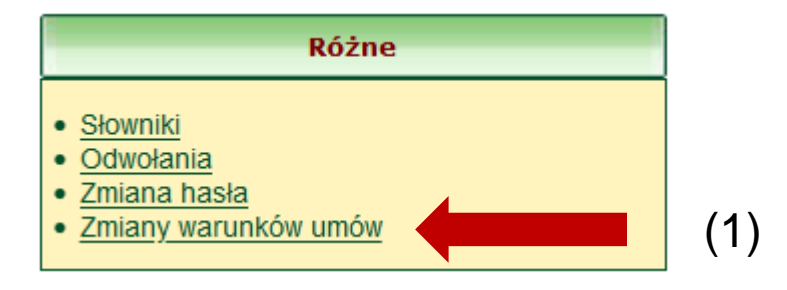

Propozycję Lasów Państwowych każdy z Przedsiębiorców, który zawarł umowy na 2020 (umowy systemowe na I półrocze) może zaakceptować za pośrednictwem PL-D - menu: *Zmiany warunków umowy* (1)

Zmiany w umowach **zaakceptować muszą użytkownicy z uprawnieniem do podpisu ofert zakupu.** Dla ważności porozumienia zmieniającego umowę wymagana jest ilość podpisów (akceptacji) jaka jest przewidziana dla podpisu oferty zakupu.

Funkcjonalność będzie dostępna w PL-D od 11 maja do 30 czerwca br.

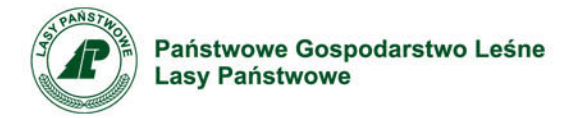

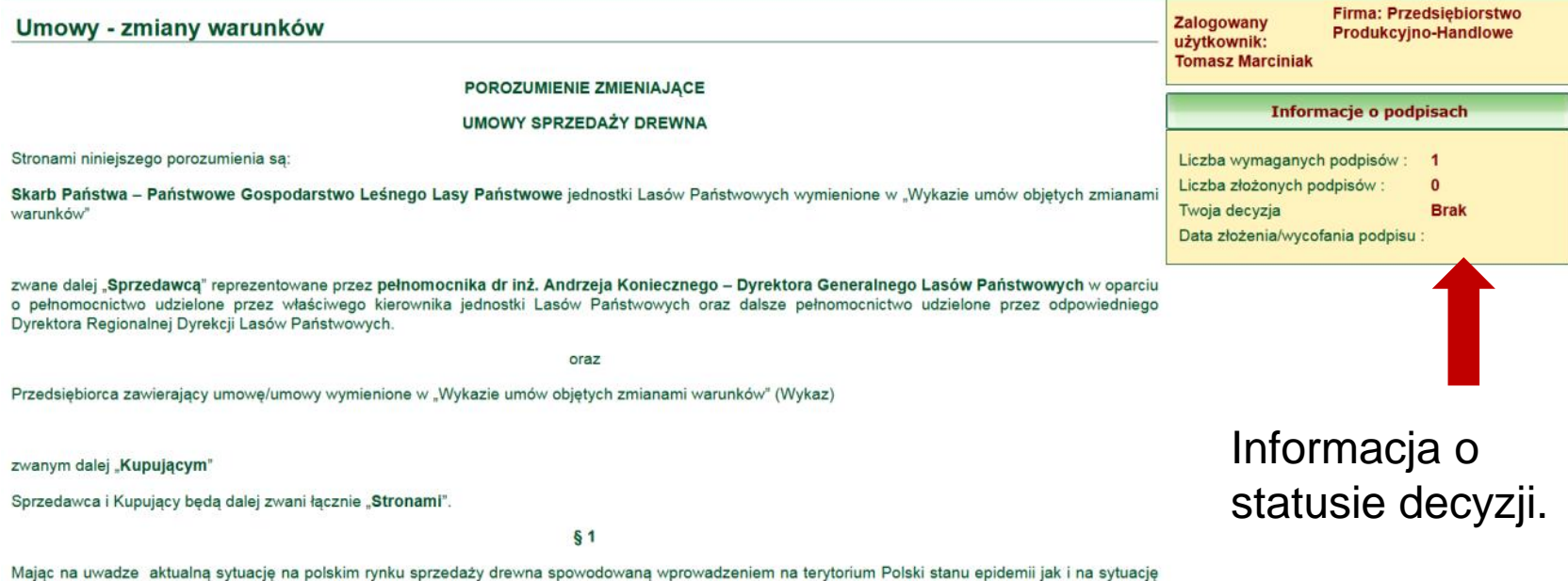

na rynkach sprzedaży drewna w innych Państwach Członkowskich Unii Europejskiej, spowodowaną analogicznymi działaniami w nich podejmowanymi Strony zgodnie postanawiają zmienić w sposób określony w § 2 treść umów sprzedaży drewna zawartych w procedurze systemowych aukcji internetowych w aplikacji e-drewno na I półrocze 2020 roku wymienionych w Wykazie.

Stronami porozumienia są: Dyrektor Generalny Lasów Państwowych reprezentujący wszystkie jednostki LP oraz Przedsiębiorca, który zawarł umowy wyszczególnione w Wykazie (uwidocznionym u dołu strony). Strony postanawiają zmienić treść zawartych umów w związku z sytuacją na rynku sprzedaży drewna w Polsce i państwach Unii Europejskiej.

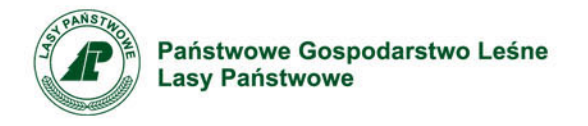

§ 2

W umowach wymienionych w Wykazie, o którym mowa powyżej, w § 2 ustep 2

treść: "do dnia 30 czerwca 2020 roku."

zastępuje się treścią: "do dnia 30 września 2020 roku."

W dniach 11 maja – 30 czerwca br. każdy Przedsiębiorca, który zaakceptuje zmiany w zawartych umowach systemowych na I półrocze, będzie miał wydłużony umowny termin obowiązywania umowy do 30 września 2020 r., **bez konieczności spisywania aneksów do umów w formie pisemnej**.

Dla umów, które nie zostały ujęte z przyczyn proceduralnych (np. trwający proces zmian podmiotowych, następstwo prawne) w wykazie w/w umów Przedsiębiorca ma możliwość przyjęcia oferty w formie pisemnej (podpisania "papierowego" aneksu wydłużającego umowę) bezpośrednio z właściwym kierownikiem PGL LP (stroną umowy).

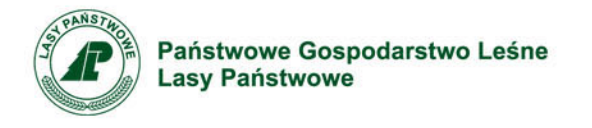

### Aktywni użytkownicy z uprawnieniami do podpisywania ofert zakupu

**Imie Nazwisko Decyzja** (1) Adrian **Brak** 

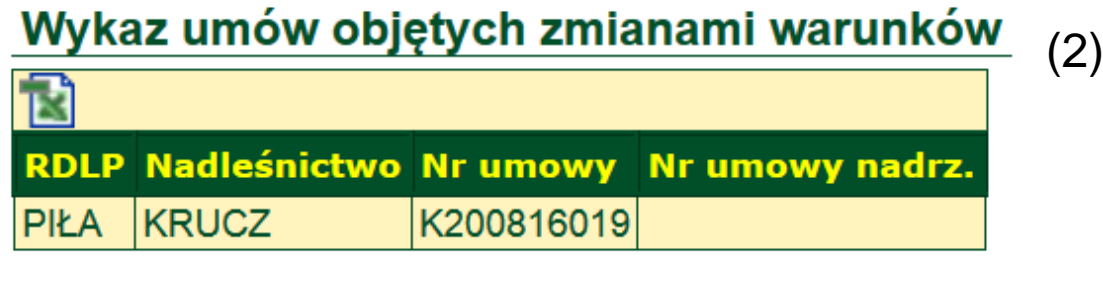

**Rezygnuję ze zmian** 

Pod treścią porozumienia zmieniającego zapisy w umowach wyświetlana jest informacja o osobach uprawnionych do akceptacji porozumienia (1), wykaz umów objętych zmianami (2) i przyciski decyzji podjętej przez zalogowanego użytkownika (3).

(3)

Akceptuję zmiany

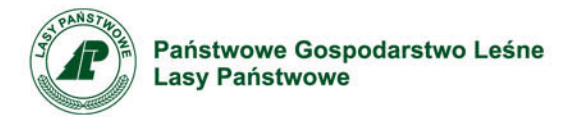

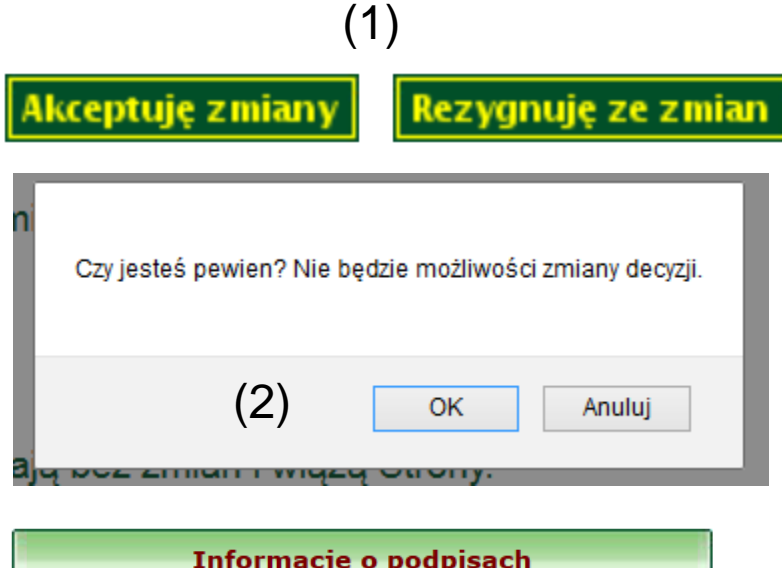

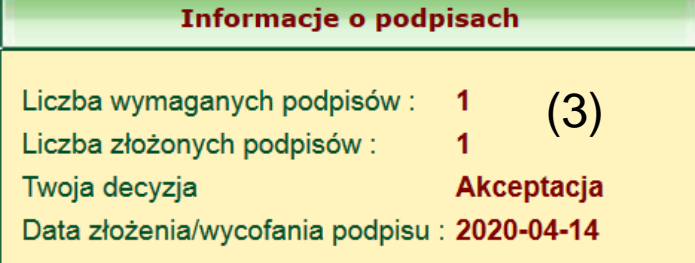

**Uwaga!**

**Decyzja jest jednorazowa. Nie można jej cofnąć! Prosimy o rozważne podejmowanie wyboru.**

Po wybraniu przycisku decyzji (1) *Akceptuję zmiany* lub *Rezygnuję ze zmian* należy potwierdzić wybór (2).

W panelu *Informacje o podpisach*  zostanie wyświetlony rodzaj decyzji podjętej przez użytkownika (3)

#### Aktywni użytkownicy z uprawnieniami do podpisywania ofert zakupu

**Nazwisko Decyzja** Imie (3) Andrzej Jach Akceptacja

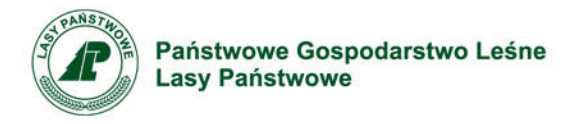

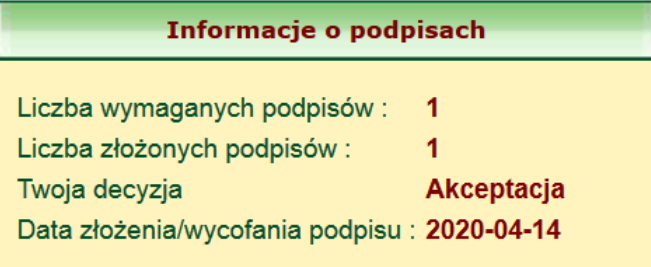

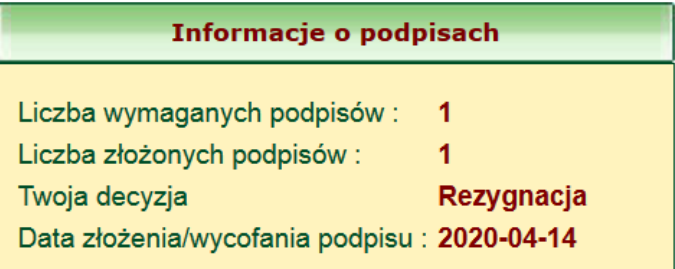

Po podjęciu decyzji przez użytkownika przyciski *Akceptuję zmiany* lub *Rezygnuję ze zmian* stają się nieaktywne (1)!

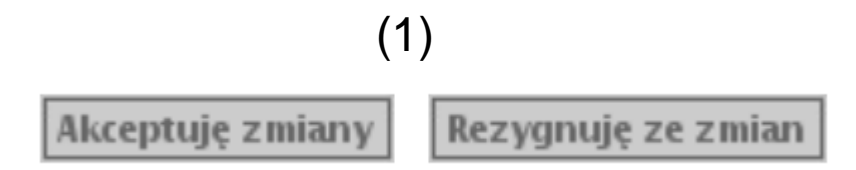

**Uwaga: Podjętej decyzji nie można zmienić!!!**

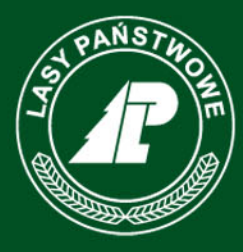

Państwowe Gospodarstwo Leśne **Lasy Państwowe** 

> Opracował: Zespół ds. budowy, utrzymania i rozwoju internetowej sprzedaży drewna w Lasach Państwowych

> > www.lasy.gov.pl